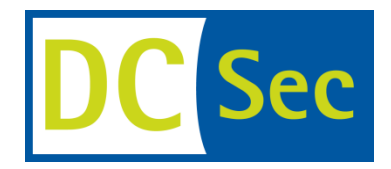

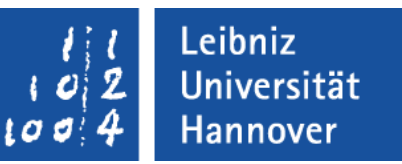

# **Why Eve and Mallory Love Android An Analysis of Android SSL (In)Security**

Sascha Fahl Marian Harbach Thomas Muders Lars Baumgärtner Bernd Freisleben Matthew Smith

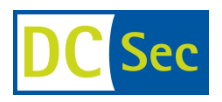

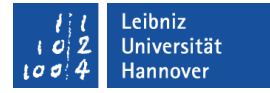

## **Some Android Facts**

- 330 million devices (as of Q1 2012)
- 930,000 activations per day (as of Q1 2012)
- 450,000 apps (as of June 2012)

Market Share (Q2 2012)

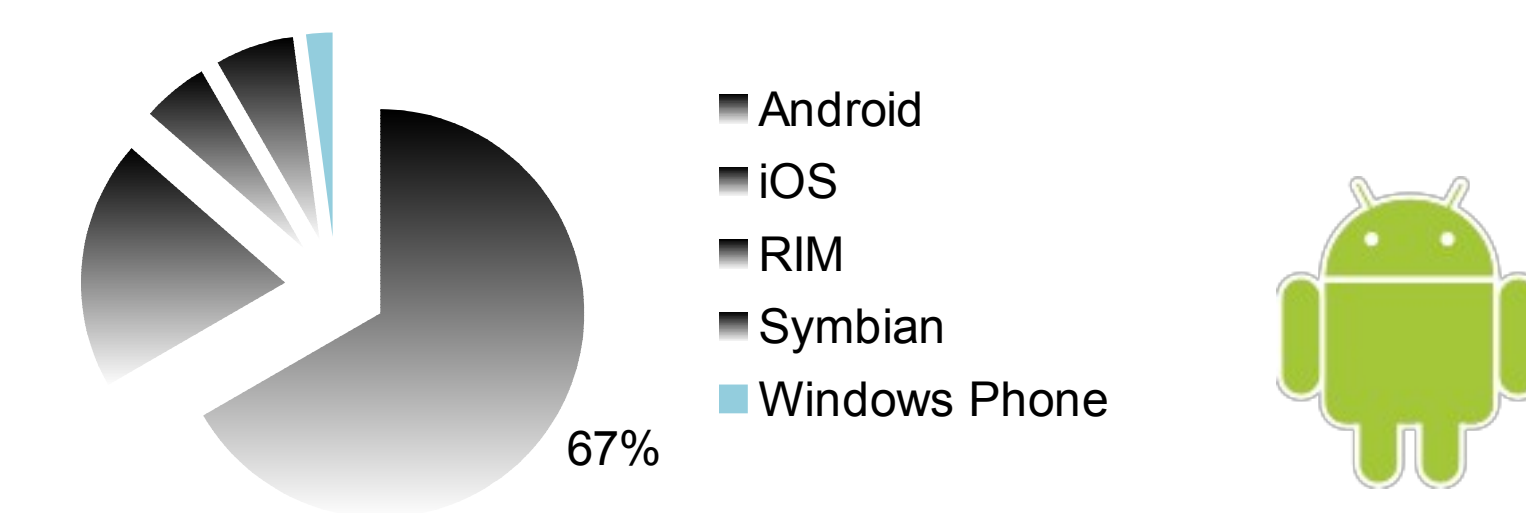

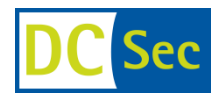

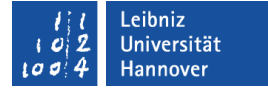

## **Appification**

■ There's an App for Everything

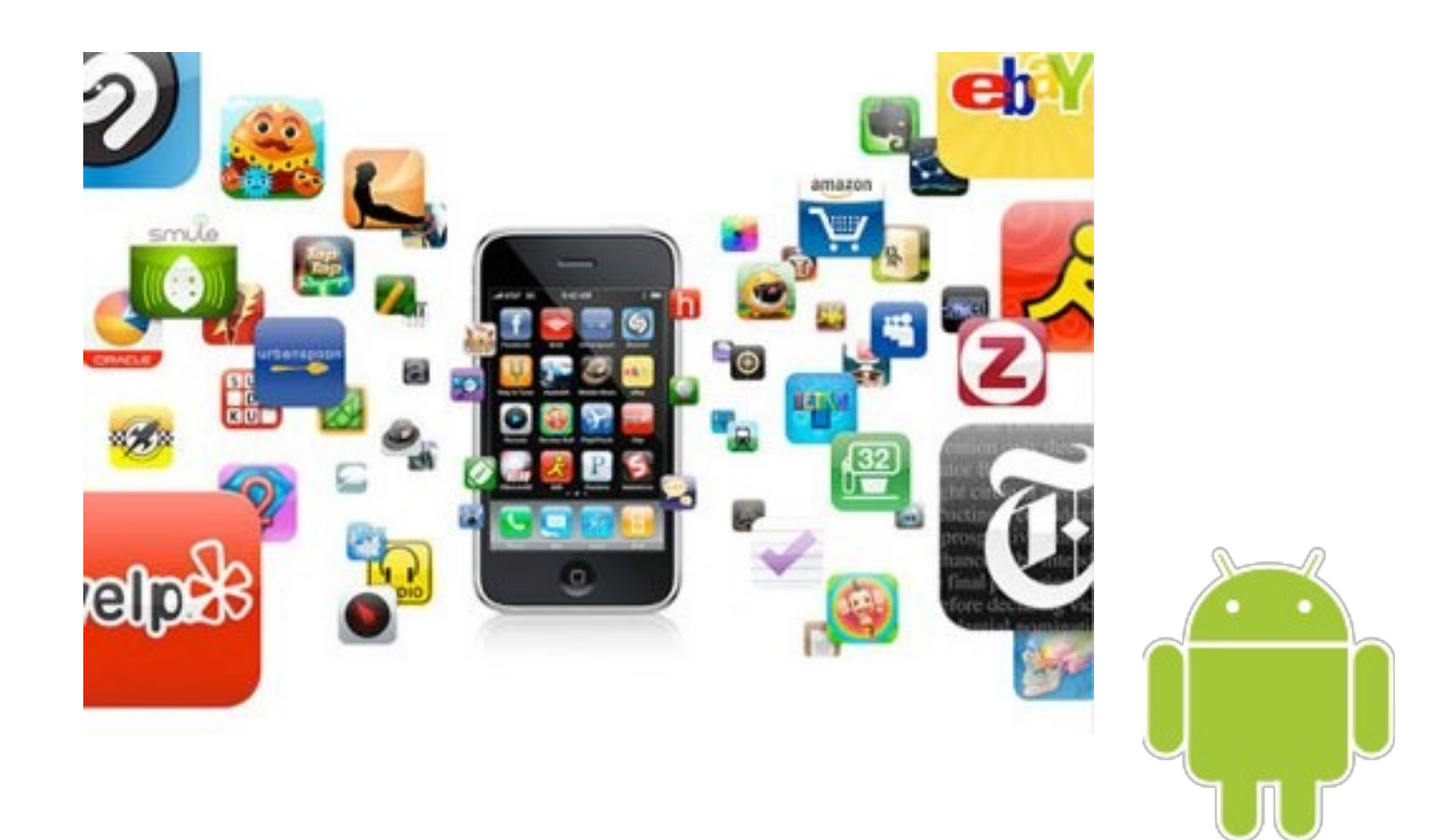

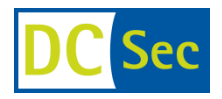

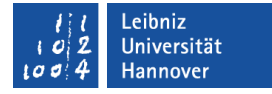

## **What do Most Apps Have in Common?**

They share data over the Internet

Some of them secure transfer using:

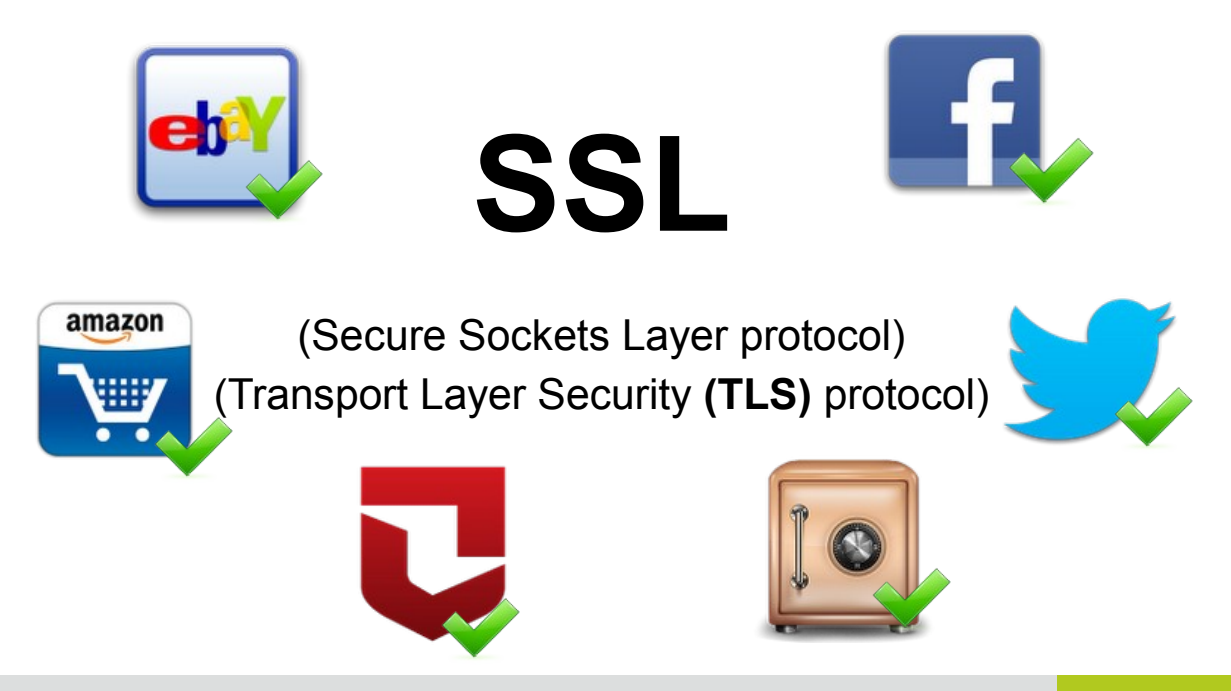

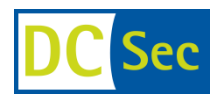

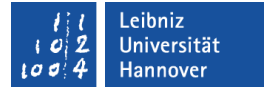

The default Android API implements correct certificate validation.

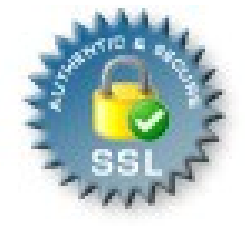

What could possibly go wrong?

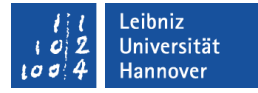

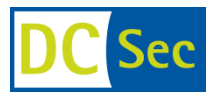

• A server needs a certificate that was signed by a trusted Certificate Authority (~130 pre-installed CAs)

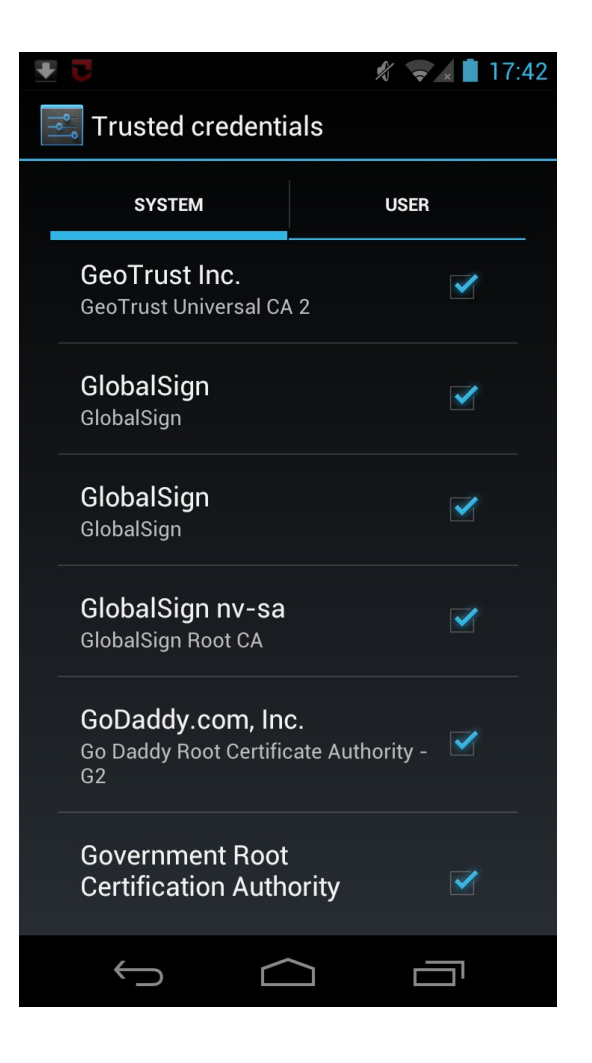

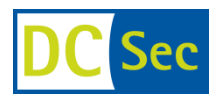

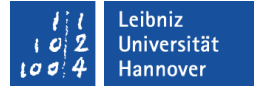

- A server needs a certificate that was signed by a trusted Certificate Authority (~130 pre-installed CAs)
- Some are quite strange...

### **Security certificate**

#### **Issued to:**

Common name:

Organization: **Government Root Certification Authority** 

Organizational unit:

Serial number: 1F:9D:59:5A:D7:2F: C2:06:44:A5:80:08:69:E3:5E:F6

**Issued by:** 

Common name:

Organization: **Government Root Certification Authority** 

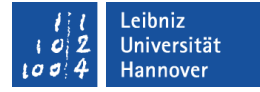

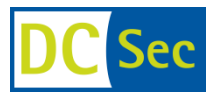

- A server needs a certificate that was signed by a trusted Certificate Authority (~130 pre-installed CAs)
- For non-trusted certificates a custom workaround is needed

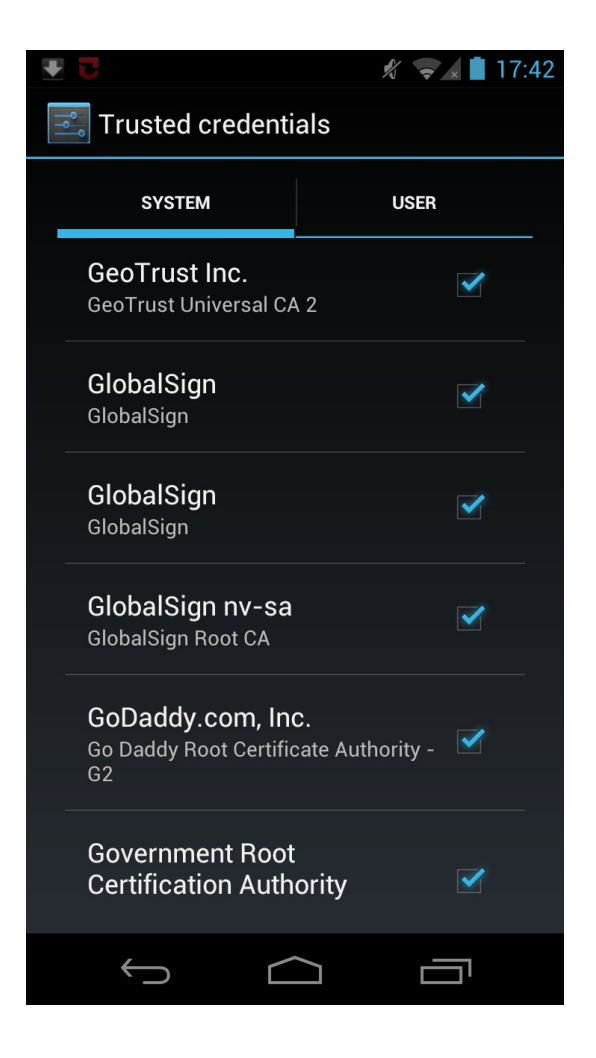

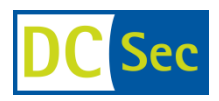

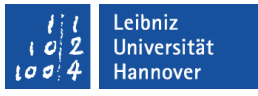

## **What about using a non-trusted certificate?**

Q: Does anyone know how to accept a self signed cert in Java on the Android? A code sample would be perfect.

A: Use the EasyX509TrustManager library hosted on code.google.com.

Q: I am getting an error of "javax.net.ssl.SSLException: Not trusted server certificate". I want to simply allow any certificate to work, regardless whether it is or is not in the Android key chain. I have spent 40 hours researching and trying to figure out a workaround for this issue.

A: Look at this tutoria[lhttp](http://blog.antoine.li/index.php/2010/10/android-trusting-ssl-certificates)

://blog.antoine.li/index.php/2010/10/android-trusting-ssl-certificate

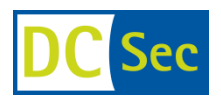

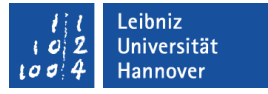

## **Our Analysis**

- downloaded 13,500 popular and free Apps from Google's Play Market
- built MalloDroid which is an androguard extension to analyze possible SSL problems in Android Apps
	- broken TrustManager implementations
	- accept all Hostnames

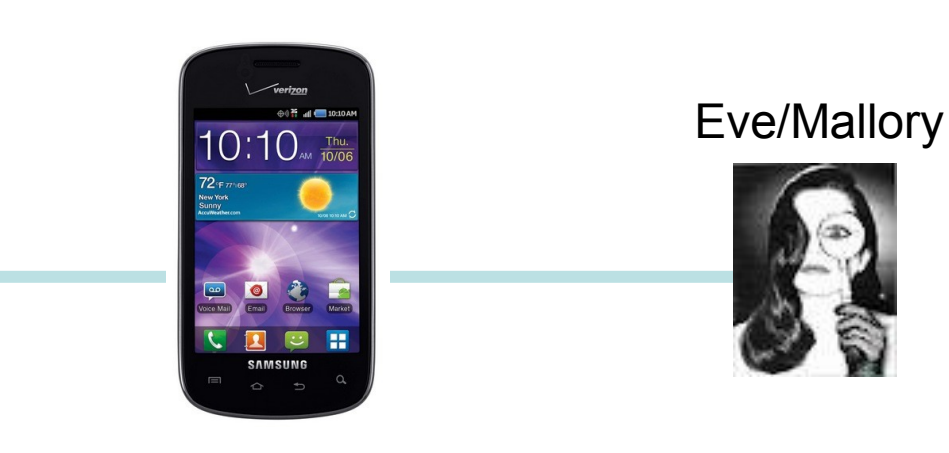

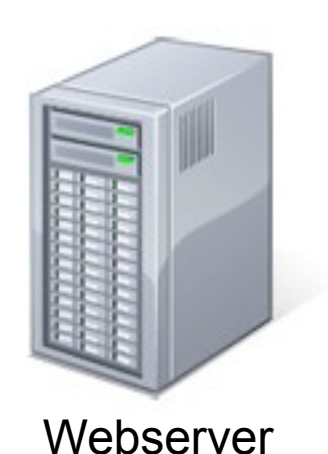

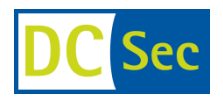

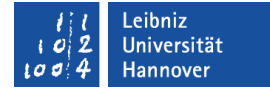

## **Static Code Analysis Results**

- 92,8 % Apps use INTERNET permission
- 91,7 % of networking API calls HTTP(S) related
- 0,8 % exclusively HTTPS URL
- 46,2 % mix HTTP and HTTPS

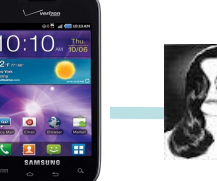

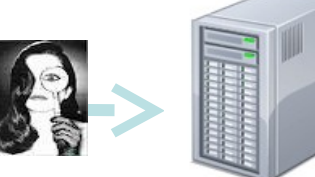

- 17,28 % of all Apps that use HTTPS include code that fails in SSL certificate validation
	- 1070 include critical code
	- 790 accept all certificates
	- 284 accept all hostnames

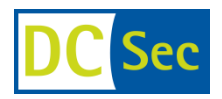

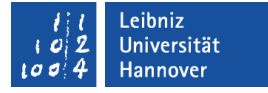

## **Trusting all Certificates**

- Correct SSL certificate validation is so easy
	- Only a (costly) trusted CA signed certificate required
- What some Apps do:

```
// Create a trust manager that does not validate certificate chains
TrustManager[] trustAllCerts = new TrustManager[] { new X509TrustManager() {
        public java.security.cert.X509Certificate<sup>[]</sup> getAcceptedIssuers() {
                return null:
        }
        public void checkClientTrusted(X509Certificate□ chain, String authType) throws CertificateException {
                // do nothing
        }
        public void checkServerTrusted(X509Certificate<sup>[]</sup> chain, String authType) throws CertificateException {
                // do nothing
        }
```
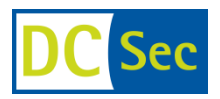

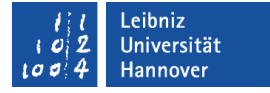

## **Allowing all Hostnames**

- What other Apps do:
	- Check CA signature, but allow mallory.com for google.com

```
KeyStore trustStore = KeyStore.getInstance(KeyStore.getDefaultType());
trustStore.load(null, null);
```

```
SSLSocketFactory sf = new MySSLSocketFactory(trustStore);
sf.setHostnameVerifier(SSLSocketFactory.ALLOW ALL HOSTNAME VERIFIER);
```
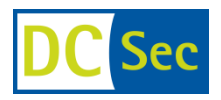

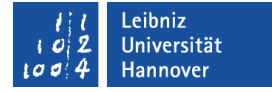

## **TrustManager Implementations**

■ 22 different TrustManager implementations

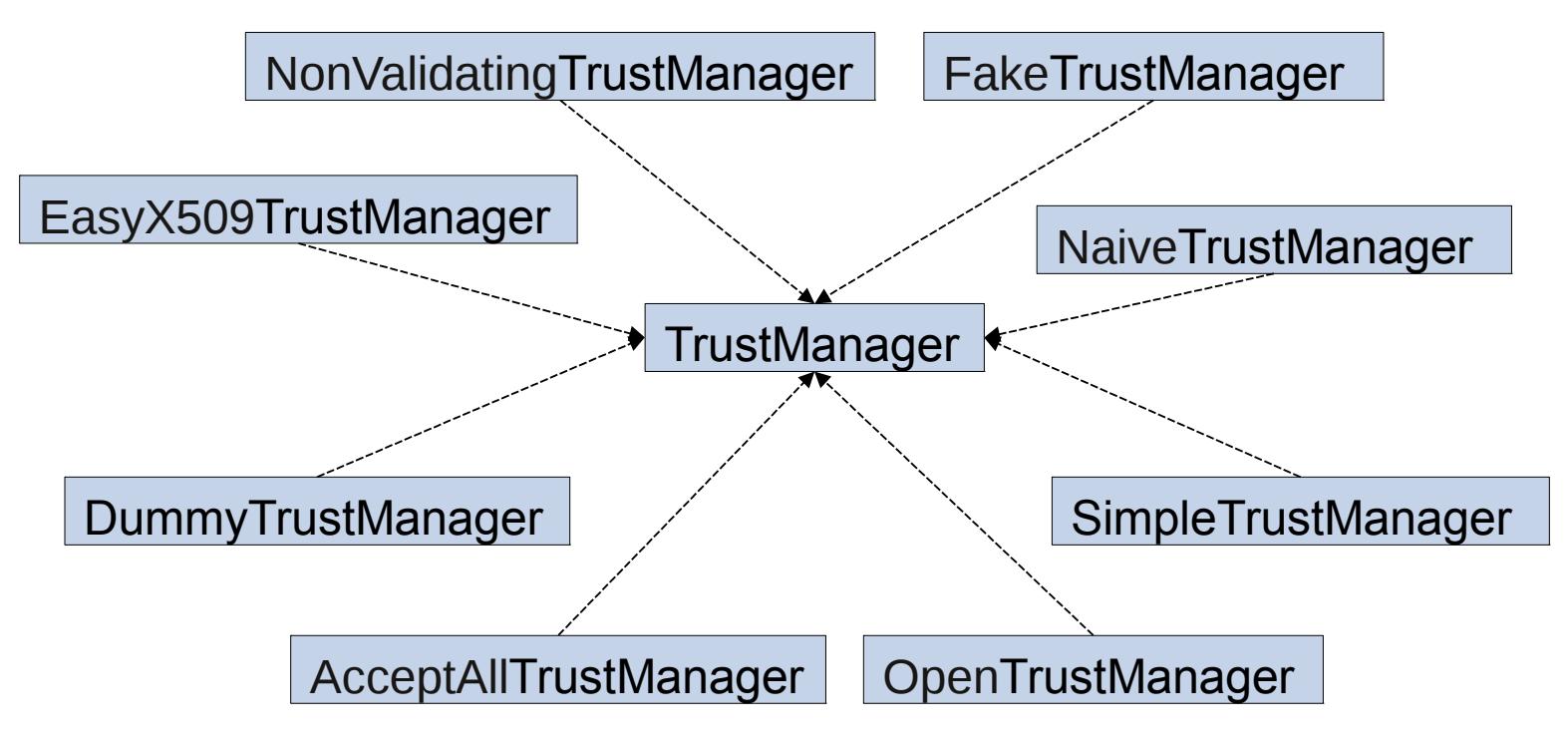

■ and all turn effective certificate validation off

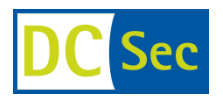

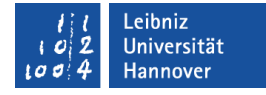

## **Manual App Testing Results**

- cherry-picked 100 Apps
- 21 Apps trust all certificates
- 20 Apps accept all hostnames

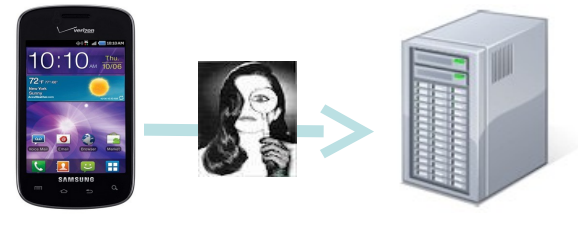

#### **What we found:** Google **PayPal Windows Live AMERICAN EXPRES box YAHOO!**

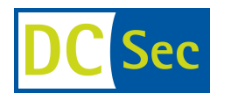

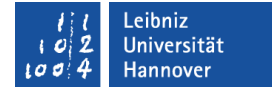

## **Manual App Testing Results**

# 39 – 185 million affected installs!

## *What we found:* Google **PayPal Windows Live AMERICAN EXPRESS** box YAHOO!

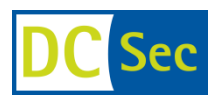

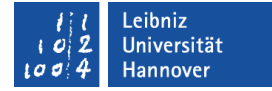

## **BankDroid**

- **Swedish banking app**
- Support for ~60 banks/payment services
	- PayPal
	- Steam Wallet
	- Eurocard
	- Swedbank
	- <u>.</u><br>.

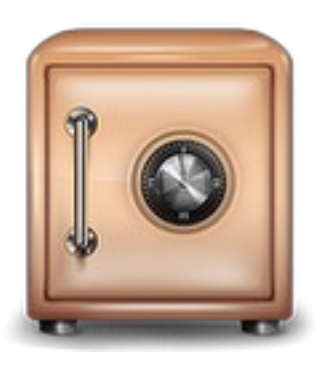

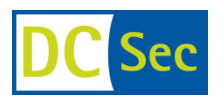

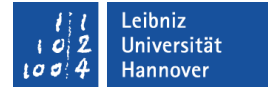

## **BankDroid - Aftermath**

- 26 out of 41 broken
- **Deliberately broken**
- NO user warning

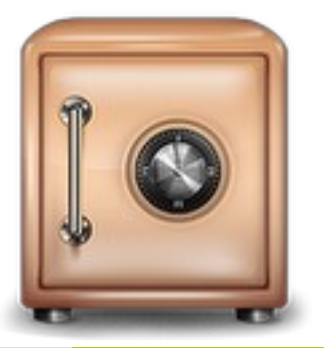

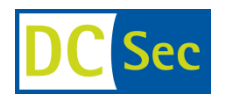

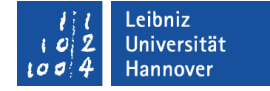

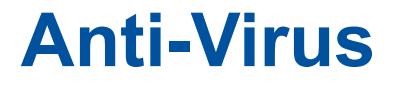

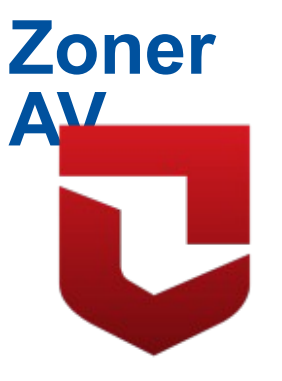

- Anti-Virus App for Android
	- Awarded best free Anti-Virus App for Android by av-test.org

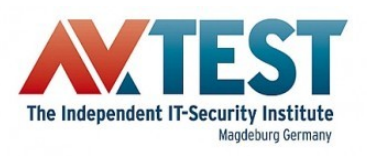

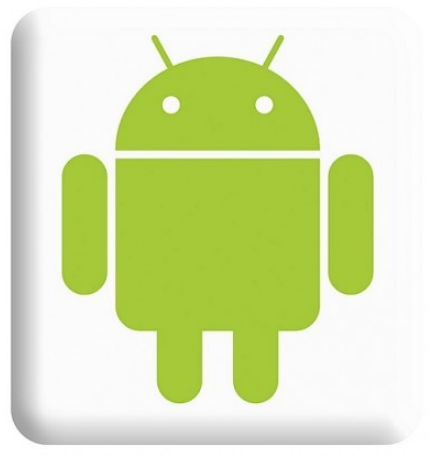

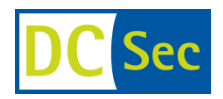

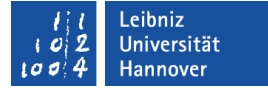

## **Zoner AV**

- Virus signature updates via HTTPS GET
- The good thing: It uses SSL
	- Unfortunately: The wrong way
- Does not check the update's authenticity!

```
static&final!HostnameVerifier!DO_NOT_VERIFY!=!new!HostnameVerifier()!!!!
 {!!!!!!
       public&oolean!verify(String!paramString,!SSLSession!paramSSLSession)!
       ! {!!!!!!!!
       !!!!return&rue;!!!!!!
       \}!!
};!
```
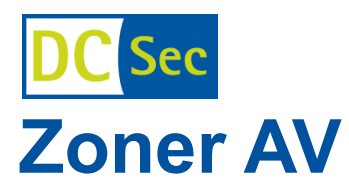

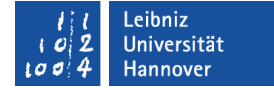

#### ■ We did the following

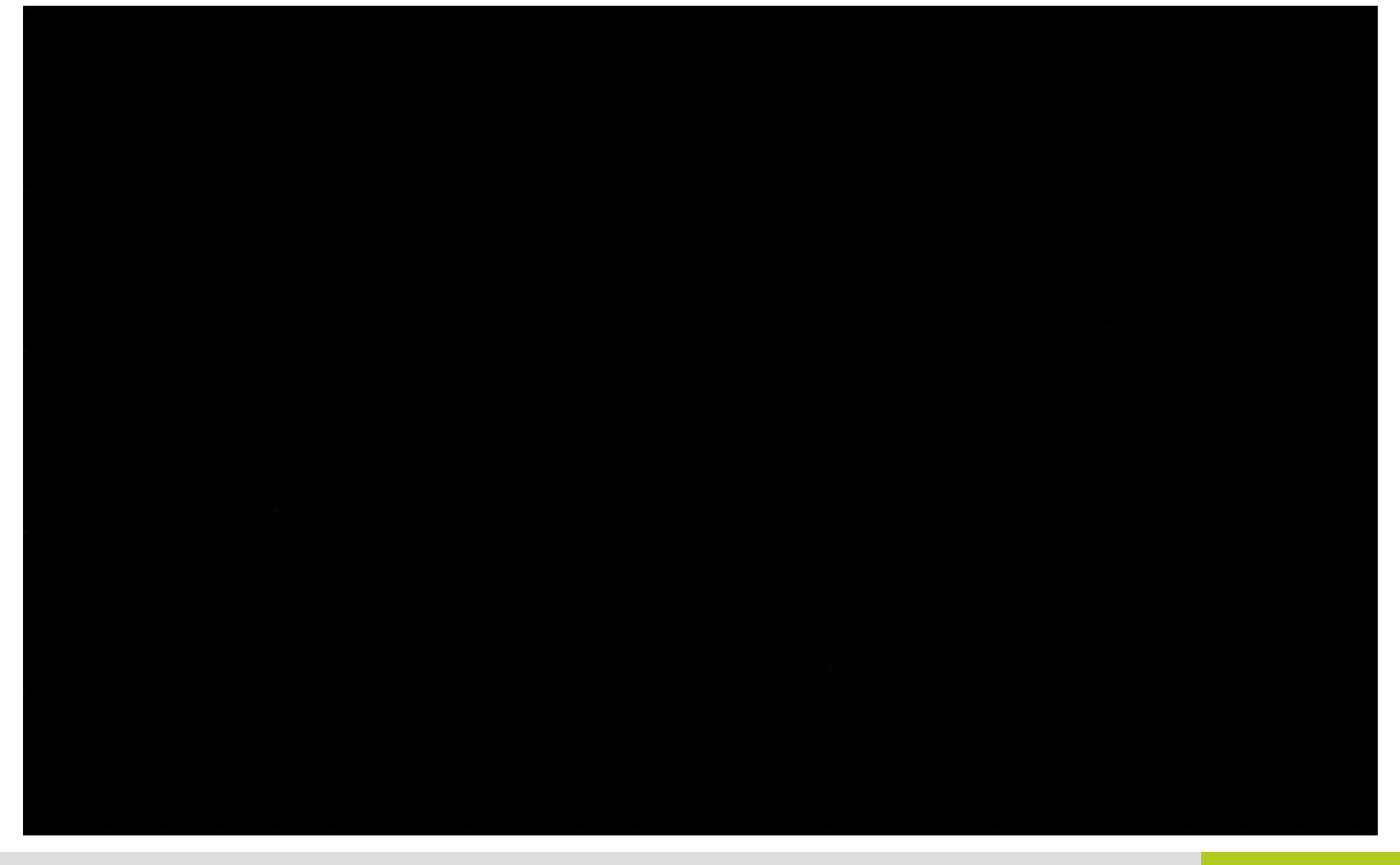

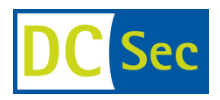

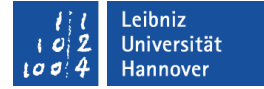

## **More Examples**

■ Remote Control App

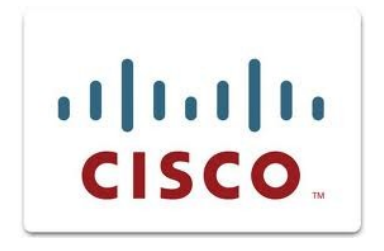

■ Remote Code Injection

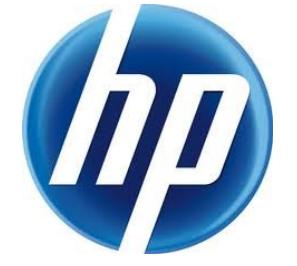

■ Unlocking Rental Cars

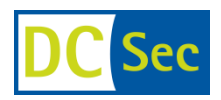

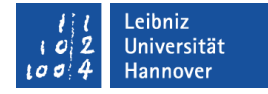

# **How Do (Good) Apps React to MITMAs?**

Technically  $\blacktriangledown$ 

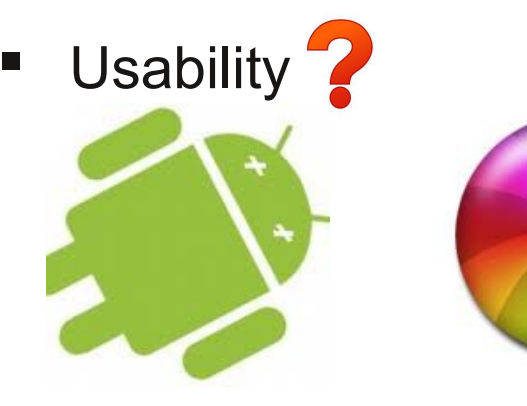

#### Sign In Error

Oops, a little hiccup here. Please adjust the time on your device to the current time.

OK

## **Login Failed**

Sorry, login Failed to reach Facebook servers. Please check your network connection or try again later. (hostname in certificate didn't match: <api.facebook.com> != <\*. mallory.com> [javax.net.ssl. SSLException])

OK

Flickr Facebook

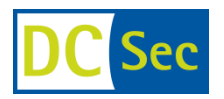

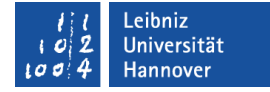

## **Browser Warning Messages**

## $\bullet$  and  $\bullet$  and  $\bullet$  and  $\bullet$  and  $\bullet$  and  $\bullet$  and  $\bullet$  and  $\bullet$  and  $\bullet$  and  $\bullet$ All do SSL certificate validation correctly…

#### $\mathbf{r}$  and warn the user if  $\mathbf{r}$ something use when  $\mathbf{u}$ … and warn the user if something goes wrong….

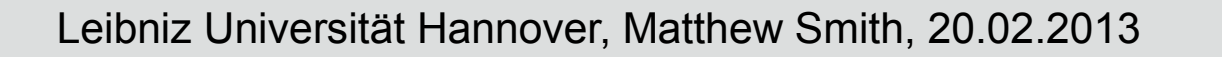

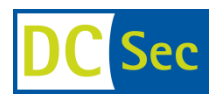

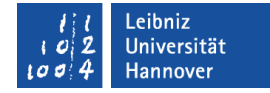

## **SSL Warning Messages – Android Stock Browser**

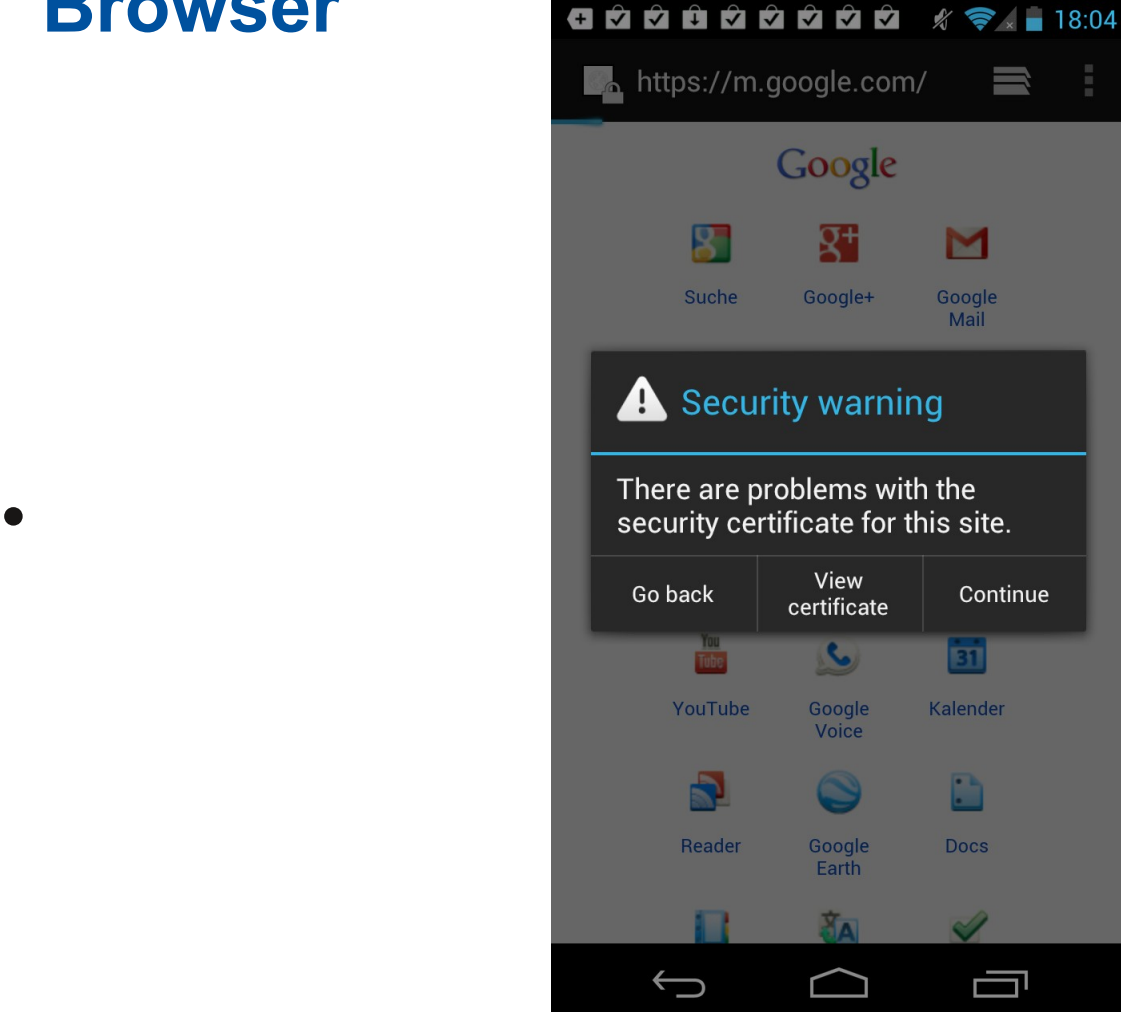

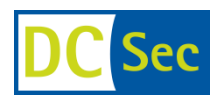

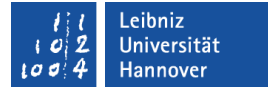

# **Online Survey**

- To find out if the Browser's warning messages help the users
- presented an SSL warning message
- To see if users know when they are surfing on an SSL protected website
- half of the participants HTTP
- half of the participants HTTPS

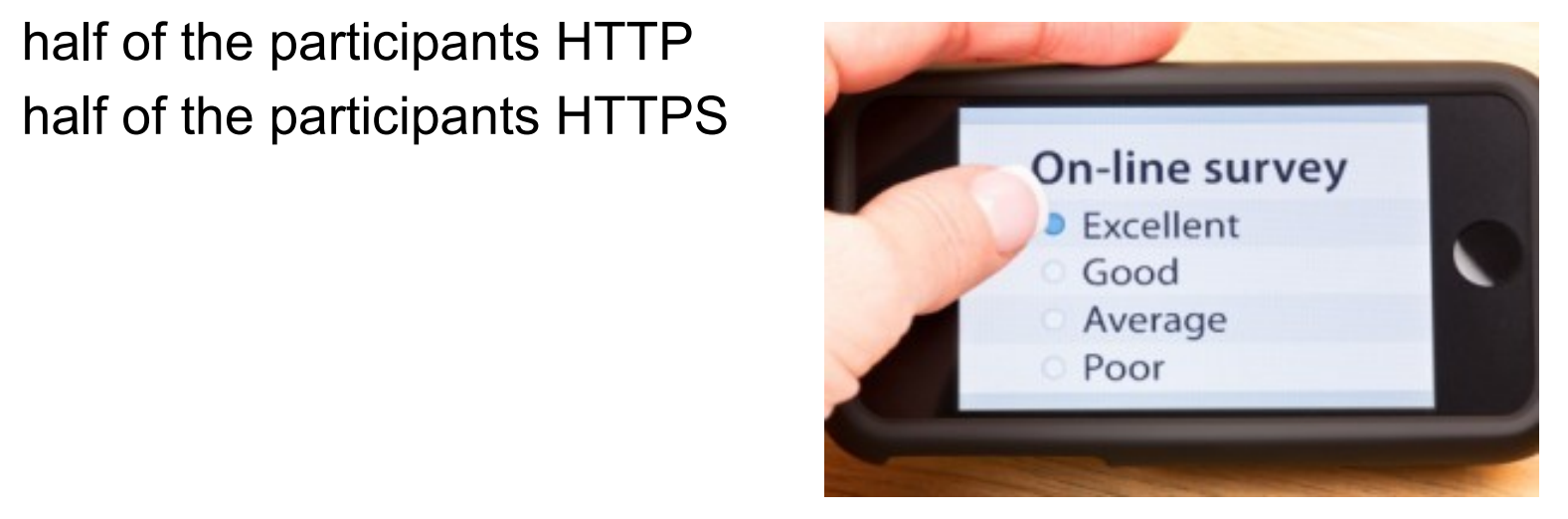

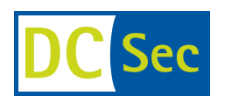

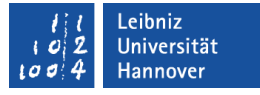

## **Online Survey - Results**

• 745 participants

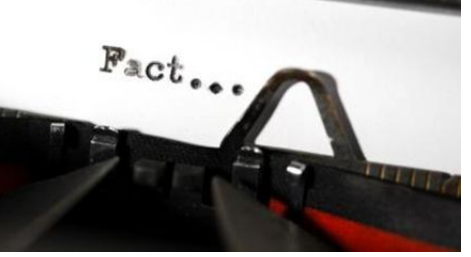

- 47.5% of non-IT experts believed they were using a secure Internet connection...although it was plain HTTP.
- ~50% had not seen an SSL warning message on their phone before.
- The risk users were warned against was rated with 2.86 (sd=.94) on a scale between 1 and 5
- Many participants stated they did not care about warning messages at all.

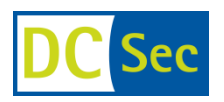

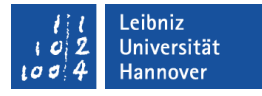

## **Our Recommendations**

• Integrate SSL certificate validation testing into the development process

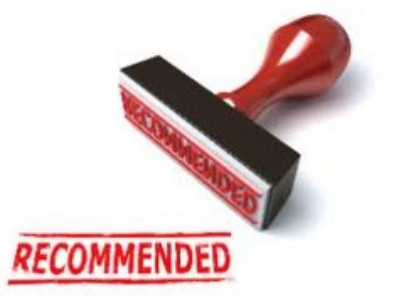

- Inform the user
	- INTERNET SSL and INTERNET PLAIN permission
	- global SSL warning message
	- Move SSL handling to the OS
		- Developers should not have to write code to use SSL
		- SSL via config instead of code (still enough room for error)